## Package 'pirate'

November 8, 2016

Type Package

Title Generated Effect Modifier

Version 1.0.0

Date 2016-10-11

Author Eva Petkova, Zhe Su

Maintainer Zhe Su <Zhe.Su@nyumc.org>

Description An implementation of the generated effect modifier (GEM) method. This method constructs composite variables by linearly combining pre-treatment scalar patient characteristics to create optimal treatment effect modifiers in linear models. The optimal linear combination is called a GEM. Treatment is assumed to have been assigned at random. For reference, see E Petkova, T Tarpey, Z Su, and RT Ogden. Generated effect modifiers (GEMs) in randomized clinical trials. Biostatistics (First published online: July 27, 2016, <doi:10.1093/biostatistics/kxw035>).

License MIT + file LICENSE

Imports plyr, MASS, ggplot2, Rcpp, RcppArmadillo

LinkingTo Rcpp, RcppArmadillo

Suggests rmarkdown

RoxygenNote 5.0.1

NeedsCompilation yes

Repository CRAN

Date/Publication 2016-11-08 00:30:07

## R topics documented:

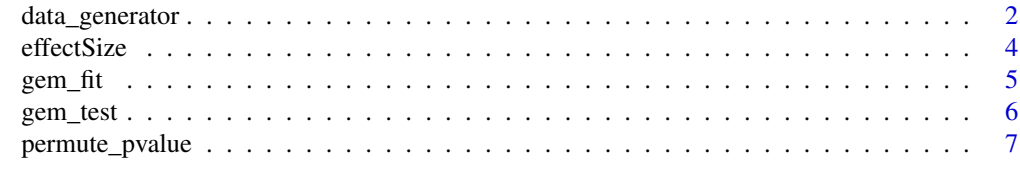

**Index** [9](#page-8-0)

<span id="page-1-0"></span>

## Description

When investigating the properties of GEM, the following three data generators are used in various simulations. They are designed to construct three specific types of data sets in the case of two treatment groups. See more detail in E Petkova, T Tarpey, Z Su, and RT Ogden. Generated effect modifiers (GEMs) in randomized clinical trials. Biostatistics, (First published online: July 27, 2016). doi: 10.1093/biostatistics/kxw035.

#### Usage

```
data_generator1(d, R2, v2, n, co, beta1, inter)
data_generator2(n, co, R2, bet, inter)
data_generator3(n, co, bet, inter)
```
#### Arguments

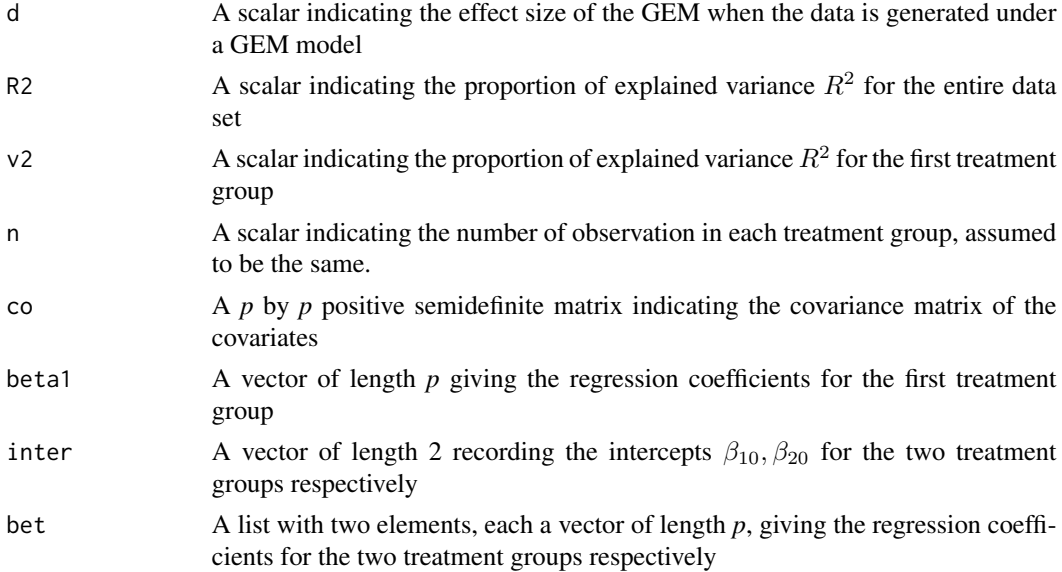

#### Details

data\_generator1 is used to create data where the outcome is a linear function of the covariates

$$
y_j = \beta_{j0} + X\beta_j + \epsilon, j = 1, 2,
$$

and the coffcicients of covariates  $\beta$  are proportional between two treatment groups:  $\beta_2 = b * \beta_1$ . This type of data set matches perfectly with the motivation of GEM algorithm.  $\beta_1$  is set as an argument of the function while  $\beta_2 = b * \beta_1$  is derived by controling  $R^2$  of the whole data and the effect size. See more detail in Kraemer, H. C. (2013). Discovering, comparing, and combining moderators of treatment on outcome after randomized clinical trials: a parametric approach. Statistics in medicine, 32(11), 1964-1973.

data\_generator2 is similar to the first one except that the coefficients of the covariates are not necessarily proportional. Hence two  $\beta$ 's should be specified as arguments of the function.

data\_generator3 constructs a data set where the outcome under each treatment condition is given for all subjects. In addition, no error is added to the mean outcome. This generator is useful for obtaining the "true" value of a treatment decision. This data generator is similar to data generator2

$$
y_j = \beta_{j0} + X\beta_j, j = 1, 2.
$$

#### Value

The output from these functions are different:

For the function data\_generator1

- 1. dat A data frame with first and second column as treatment group index and outcome respectively, and each of the remaining columns as a covariate.
- 2. bet A list with two elements, each a vector of length  $p$ , giving the regression coefficients for the two treatment groups respectively
- 3. error 12 A vector of length three represeting the standard deviation of  $\epsilon$ , the explained variance by the linear part for the first and second treatment group respectively.

For the function data\_generator2

- 1. dat A data frame with first and second column as treatment group index and outcome respectively, and each of the remaining columns as a covariate.
- 2. bet list with two elements, each a vector of length  $p$ , giving the regression coefficients for the two treatment groups respectively
- 3. error A scalar represeting the standard deviation of  $\epsilon$

For the function data\_generator3

- 1. y0 Outcome vector under the first treatment assignment
- 2. y1 Outcome vector under the second treatment assignment
- 3. X Design matrix for the covariates
- 4. oracle Average of the outcome if each subject takes the optimal treatment assignment
- 5. invOracle Average of the outcome if each subject does not take the optimal treatment assignment

#### Examples

```
#constructing the covariance matrix
co <- matrix(0.2, 30, 30)
diag(co) <- 1
dataEx <- data_generator1(d = 0.3, R2 = 0.5, v2 = 1, n = 3000,
                           co = co, beta1 = rep(1,30), inter = c(0,0))
```

```
#check the R squared of the simluated data set
dat <- dataEx[[1]]
summary(lm(V2~factor(trt)*(V3+V4+V5+V6+V7+V8+V9+V10+V11+V12+V13+V14+V15+V16+
V17+V18+V19+V20+V21+V22+V23+V24+V25+V26+V27+V28+V29+V30+V31+V32),data=dat))
bigData <- data_generator3(n = 10000, co = co, bet =dataEx[[2]], inter = c(0,0))
```
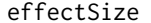

*Effect Size Calculation* 

#### Description

Calculates the effect size of a moderator when there are only two treatment groups. More details please see: Kraemer, H. C. (2013). Discovering, comparing, and combining moderators of treatment on outcome after randomized clinical trials: a parametric approach. Statistics in medicine, 32(11), 1964-1973.

## Usage

effectSize(response, treatment, moderator)

#### Arguments

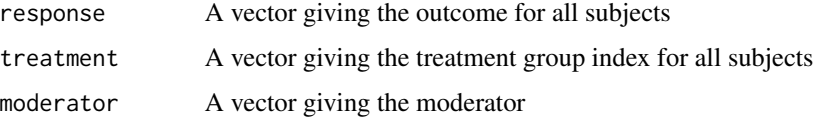

#### Value

eff\_size the calculated effect size for the moderator

#### Examples

```
#constructing the covariance matrix
co <- matrix(0.2, 10, 10)
diag(co) <- 1
dataEx <- data_generator1(d = 0.3, R2 = 0.5, v2 = 1, n = 3000,
                   co = co, beta1 = rep(1,10), inter = c(0,0))#fit the GEM
dat <- dataEx[[1]]
model_nu <- gem_fit(dat = dat, method = "nu")
augmentData <- model_nu[[4]]
es <- effectSize(augmentData$y, augmentData$trt, augmentData$Z)
#this should be the same with effect size calculated by the gem_fit function
```
<span id="page-3-0"></span>

<span id="page-4-0"></span>

#### Description

The main algorithm in **pirate** package for calculating the coefficients of the linear combination of the covariates to generate a GEM. This function can be applied to data sets with more than two treatment groups. See more detail in E Petkova, T Tarpey, Z Su, and RT Ogden. Generated effect modifiers (GEMs) in randomized clinical trials. Biostatistics, (First published online: July 27, 2016). doi: 10.1093/biostatistics/kxw035.

#### Usage

gem\_fit(dat, method = "F")

#### Arguments

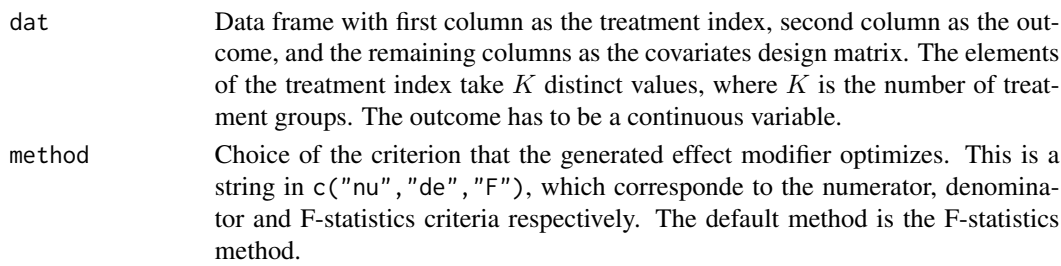

#### Details

gemObject is a list of three elements. The first element is the calculated weight  $\alpha$  for combining the predictors X. The second element contains the K vectors of coefficients  $(\gamma_{j0}, \gamma_{j1})$  from

$$
y_j = \gamma_{j0} + (X\alpha)\gamma_{j1} + \epsilon, j = 1, ..., K,
$$

for the K treatment groups respectively. The third element contains the  $K$  vectors of coefficients from the unconstraint linear regression models

$$
y_j = \beta_{j0} + X\beta_{j1} + \epsilon, j = 1, ..., K,
$$

for the  $K$  treatment groups respectively.

#### Value

- 1. method The criterion used to generate the GEM
- 2. gemObject Fitted result for the GEM model, see more in Details
- 3. p\_value The p-value for the interaction term in model  $Y = a + trt + Z + trt * Z + \epsilon$ , where Z is the GEM
- 4. Augmented\_Data The input data argumented with the GEM as the last column
- 5. effect.size The effect size of the GEM if there are only two treatment groups
- 6. plot A scatter plot of Y versus the GEM with fitted lines and grouped by treatment

#### Examples

```
#constructing the covariance matrix
co <- matrix(0.2, 10, 10)
diag(co) <- 1
dataEx <- data_generator1(d = 0.3, R2 = 0.5, v2 = 1, n = 300,
                        co = co, beta1 = rep(1,10), inter = c(0,0))#fit the GEM
dat <- dataEx[[1]]
model_nu <- gem_fit(dat = dat, method = "nu")
model_de <- gem_fit(dat = dat, method = "de")
model_F \leq-gem_fit(data = dat, method = "F")
```
gem\_test *Implement Fitted GEM criterior on a Data Set*

## Description

Calculates the value of the treatment decision based on the information from a fitted GEM model.The information is contained in the gemObject, which is obtained from the gem\_fit function. With gem\_test\_sample the value of decision based on a GEM model is obtained for a test sample that for each subject has observed outcome under only one treatment condition (this would be the situation when the test sample is a "real" data set). With gem\_test\_simsample the value of decision is calculated when the test sample has the outcome under all treatment conditions for all subjects (this would be the situation when simulated data is used).

#### Usage

```
gem_test_sample(dat, gemObject)
```
gem\_test\_simsample(y0, y1, XFrame, gemObject)

## Arguments

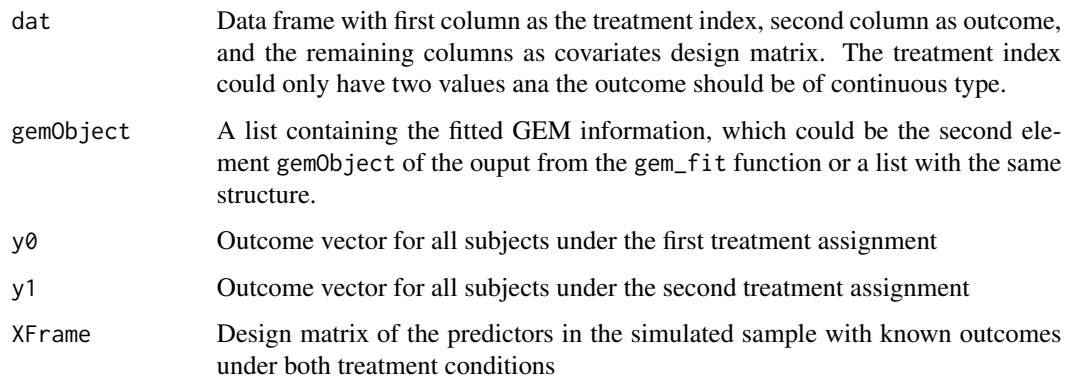

<span id="page-5-0"></span>

#### <span id="page-6-0"></span>Details

The treatment decision rule estimated by the gem\_fit function can be applied to a new (real) data set to estimate its value. It can also be applied to a simulated data set, where the outcome is known under both conditions, to study its performance of such treatment decision rule. These two functions correspond to those two situations and compute the population average benefit (or the value of the decision rule based on a GEM model).

## Value

PAB\_gem Population average benefit of a the treatment regime based on a GEM model

PAB\_unres Population average benefit of a treatment regime based on an unrestricted linear model

opt\_gem The optimal treatment assignment for each subject

#### Examples

```
#constructing the covariance matrix
co <- matrix(0.2, 10, 10)
diag(co) <- 1
dataEx <- data_generator1(d = 0.3, R2 = 0.5, v2 = 1, n = 300,
                         co = co, beta1 = rep(1,10), inter = c(0,0))#fit the GEM
dat <- dataEx[[1]]
model_nu <- gem_fit(dat = dat, method = "nu")
#calculate the population average benefit in the data sample
gem_test_sample(dat,model_nu[[2]])
#calculate the population average benefit when outcome under both treatment conditions
#is known, usually in a simulated sample
bigData <- data_generator3(n = 1000, co = co, bet =dataEx[[2]], inter = c(0,0))
gem_test_simsample(bigData[[1]],bigData[[2]],bigData[[3]],model_nu[[2]])
```
permute\_pvalue *Calculation of permutation p-value*

#### **Description**

Calculates the permutation p-value for a fitted GEM. See more detail in E Petkova, T Tarpey, Z Su, and RT Ogden. Generated effect modifiers (GEMs) in randomized clinical trials. Biostatistics, (First published online: July 27, 2016). doi: 10.1093/biostatistics/kxw035.

#### Usage

```
permute_pvalue(dat, permuteN, method = "F")
```
## Arguments

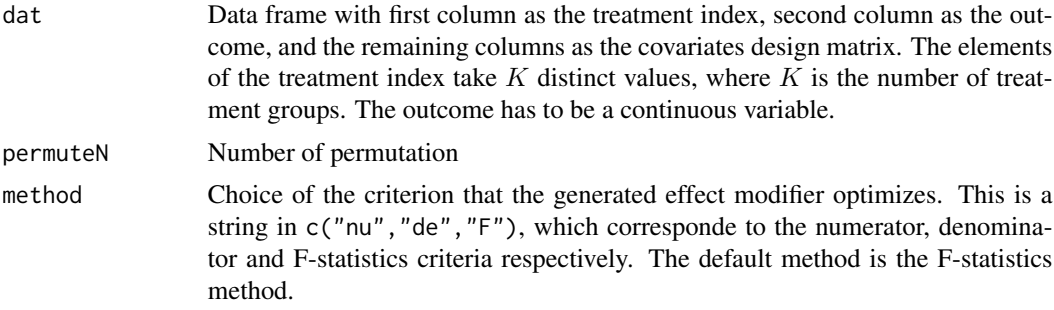

#### Value

perm\_p Permutation p-value for the data and choosen criterior

p A vector of calculated p-value for the original and permuted data set under the choosen criterior

## Examples

```
#constructing the covariance matrix
co <- matrix(0.2, 10, 10)
diag(co) <- 1
#simulate a data set
dataEx <- data_generator1(d = 0.3, R2 = 0.5, v2 = 1, n = 300,
                       co = co, beta1 = rep(1,10), inter = c(0,0))
#calculate the permuted p value
dat <- dataEx[[1]]
permute_pvalue(dat, permuteN = 200, method = "nu")
```
# <span id="page-8-0"></span>Index

data\_generator, [2](#page-1-0) data\_generator1 *(*data\_generator*)*, [2](#page-1-0) data\_generator2 *(*data\_generator*)*, [2](#page-1-0) data\_generator3 *(*data\_generator*)*, [2](#page-1-0)

effectSize, [4](#page-3-0)

gem\_fit, [5](#page-4-0) gem\_test, [6](#page-5-0) gem\_test\_sample *(*gem\_test*)*, [6](#page-5-0) gem\_test\_simsample *(*gem\_test*)*, [6](#page-5-0)

permute\_pvalue, [7](#page-6-0)